# **Apache Kafka 모니터링을 위한 Metrics 이해**

박상원

# **Kafka Monitoring?**

# **현재 상황을 파악하고**

# **이상 상태를 감지하여**

# **대응하는 활동**

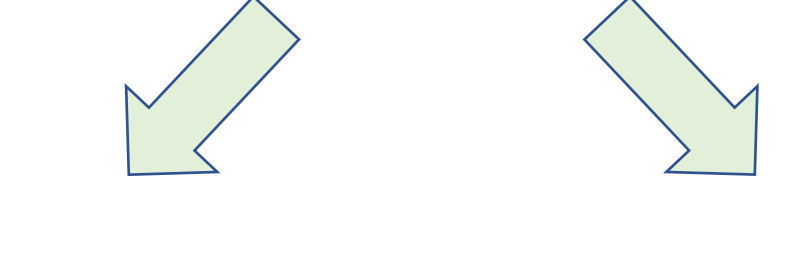

**장애 방지 성능 개선**

# **현재 상황을 파악할 수 있을까?**

**어떻게**

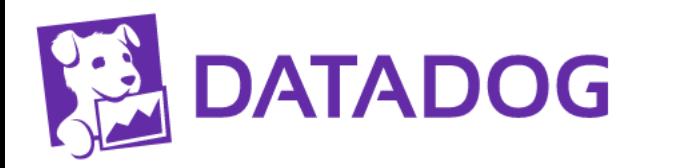

 $21:00$  $\overline{\text{Mon 11}}$ 

### Econfluent

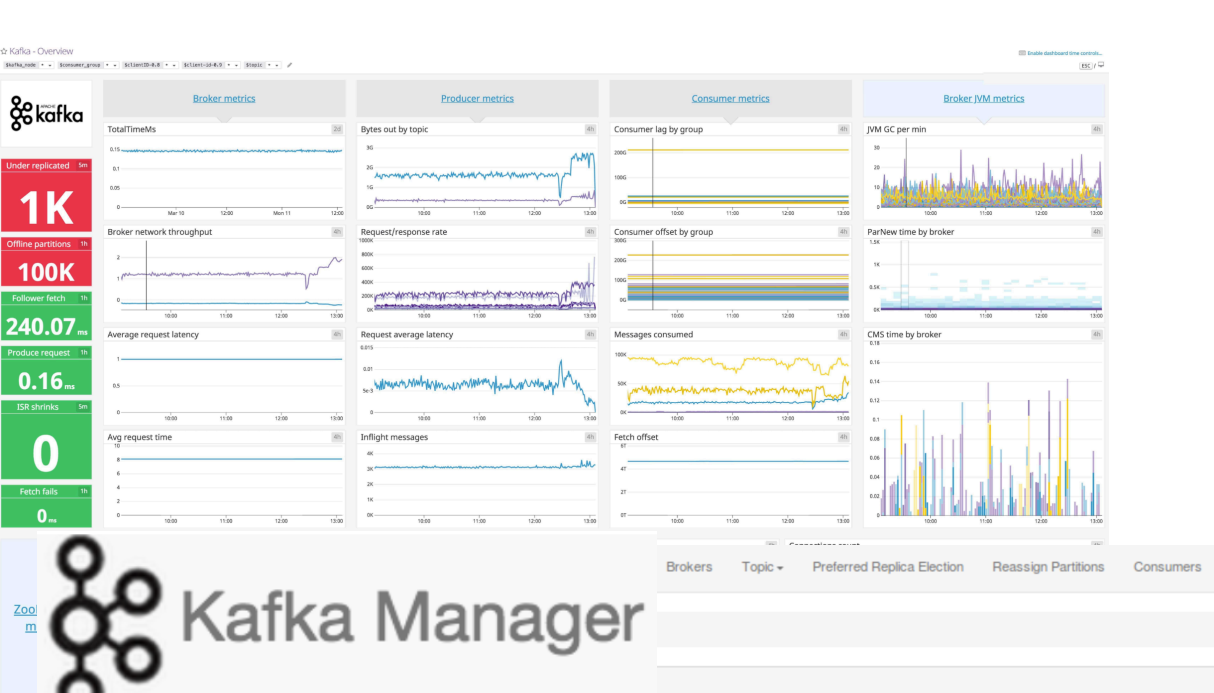

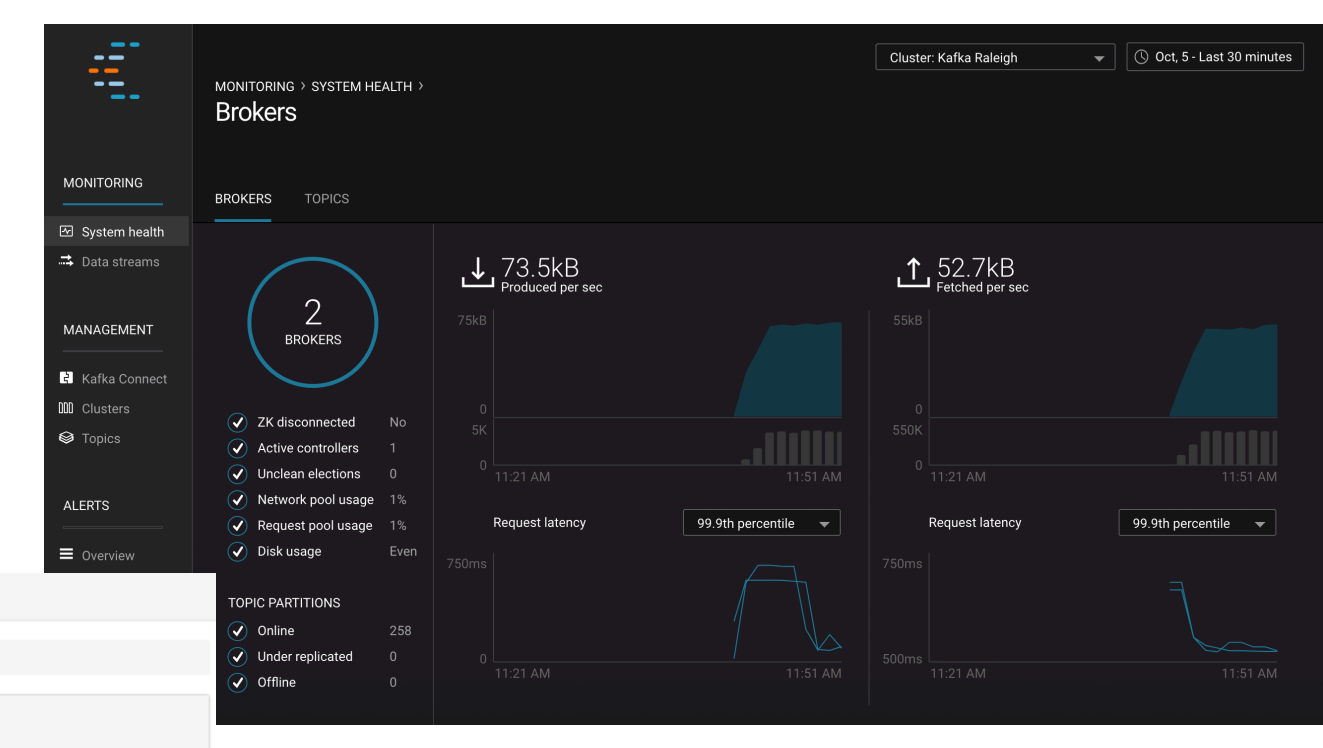

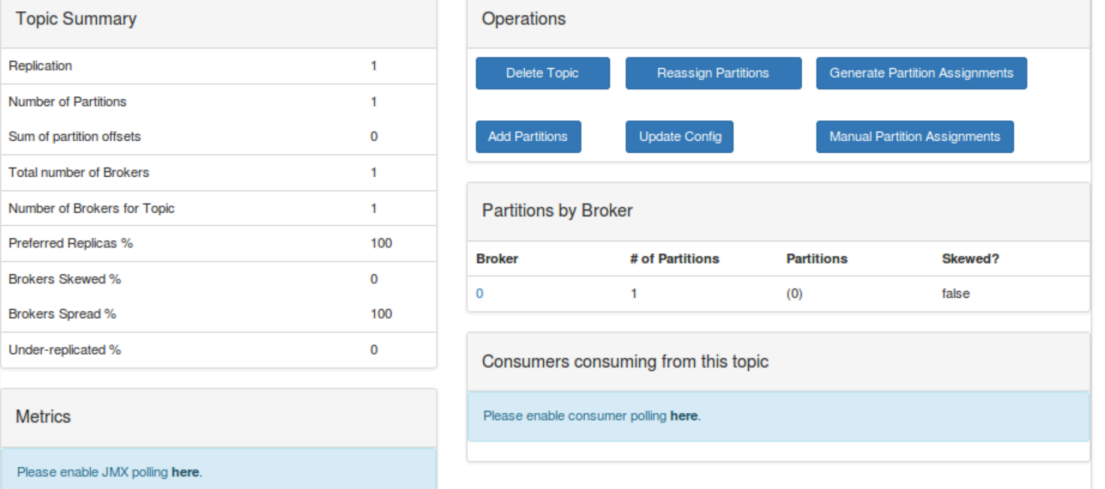

#### ManageEngine **Applications Manager**

# **내 업무에 최적화된 모니터링을 하려면?**

# **다른 Metric과 연계한 새로운 지표 생성 측정된 지표에 따른 Alarm 등의 업무 자동화**

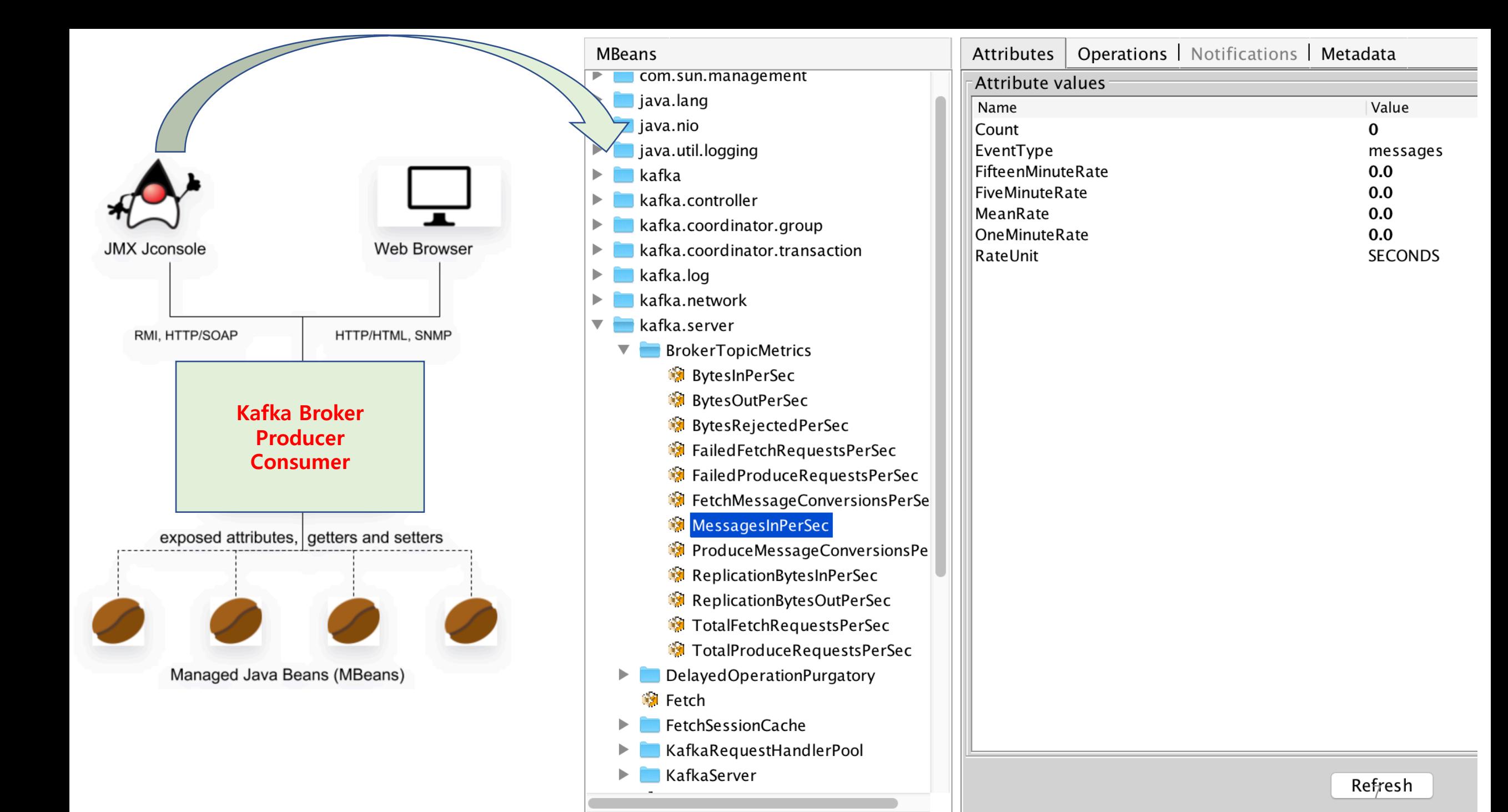

## **수집할 JMX Metrics을 선택**

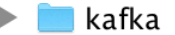

- kafka.cluster
- kafka.controller
- kafka.coordinator.group
- kafka.coordinator.transaction
- kafka.log
- kafka.network
- kafka.server  $\overline{\mathbf{v}}$ 
	- BrokerTopicMetrics
		- **BytesInPerSec**
		- **BytesOutPerSec**
		- BytesRejectedPerSec
		- Failed Fetch Requests PerSec
		- **FailedProduceRequestsPerSec**
		- FetchMessageConversionsPerSe
		- MessagesInPerSec
		- ProduceMessageConversionsPe
			- ReplicationBytesInPerSec
			- ReplicationBytesOutPerSec
		- **In TotalFetchRequestsPerSec**
		- ▶ **10** TotalProduceRequestsPerSec
	- DelayedFetchMetrics
	- DelayedOperationPurgatory ▶. **B** Fetch
	- **FetchSessionCache**
	- **KafkaRequestHandlerPool**
	- KafkaServer
		- **Produce**

```
"object_name": "kafka.server:type=BrokerTopicMetrics,name=MessagesInPerSec",
  "attributes" : [ "OneMinuteRate" ],
  "object_alias": "${type}.${name}"
\},
```

```
₹
```

```
"object_name": "kafka.producer:type=producer-metrics, client-id=*",
"attributes": ["outgoing-byte-rate"],
"object_alias": "Producer.BytesRate"
```
λ,

#### **(클러스터 안정성, 메세지 적시성, 처리성능 )**

# **어떤 정보를 모니터링 해야 할까?**

# **적시성**

#### **Producer에서 Consumer로 지연 없이 전달되는가?**

## **적시성을 위해 확인해야 할 Metrics 유형은?**

ü **Producer에서 Consumer까지 얼마나 빨리/많이 전달되는지 확인 필요**

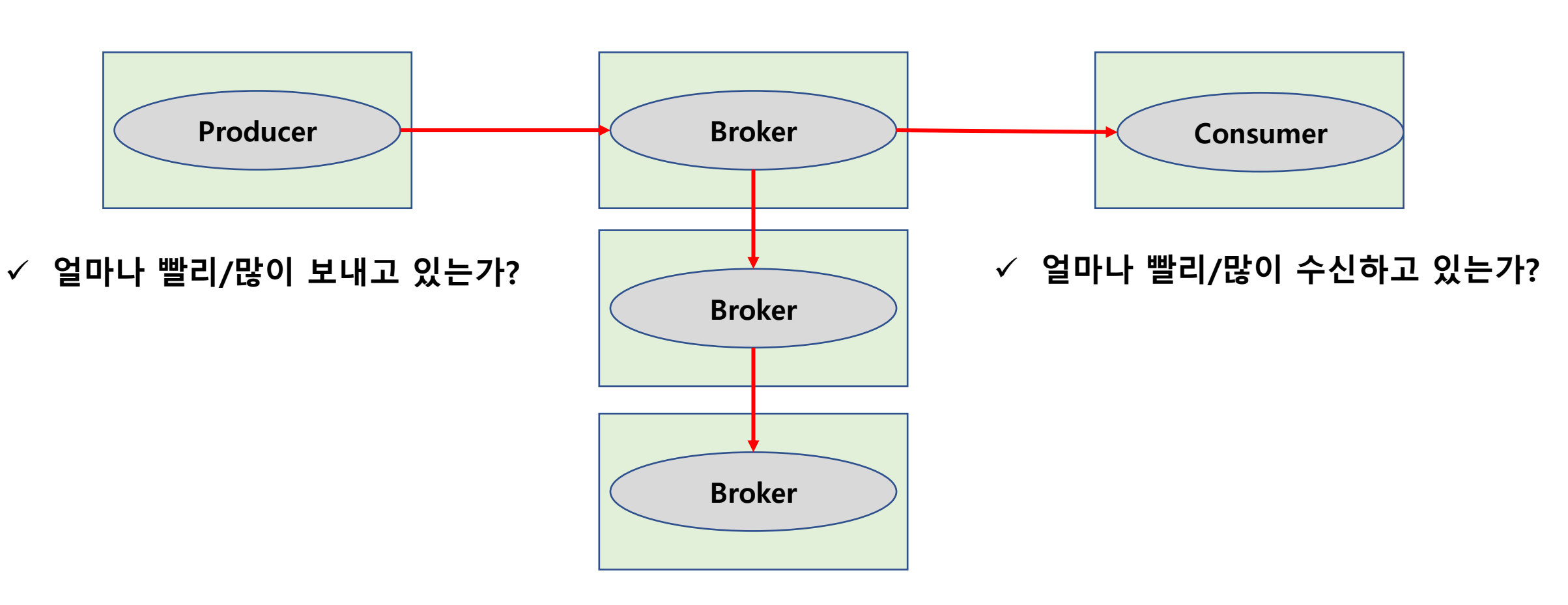

ü **Producer와 Consumer 양쪽의 요청을 얼마나 빨리/많이 처리하고 있는가?**

#### **Producer Metrics (Kafka 0.8.2 이후)**

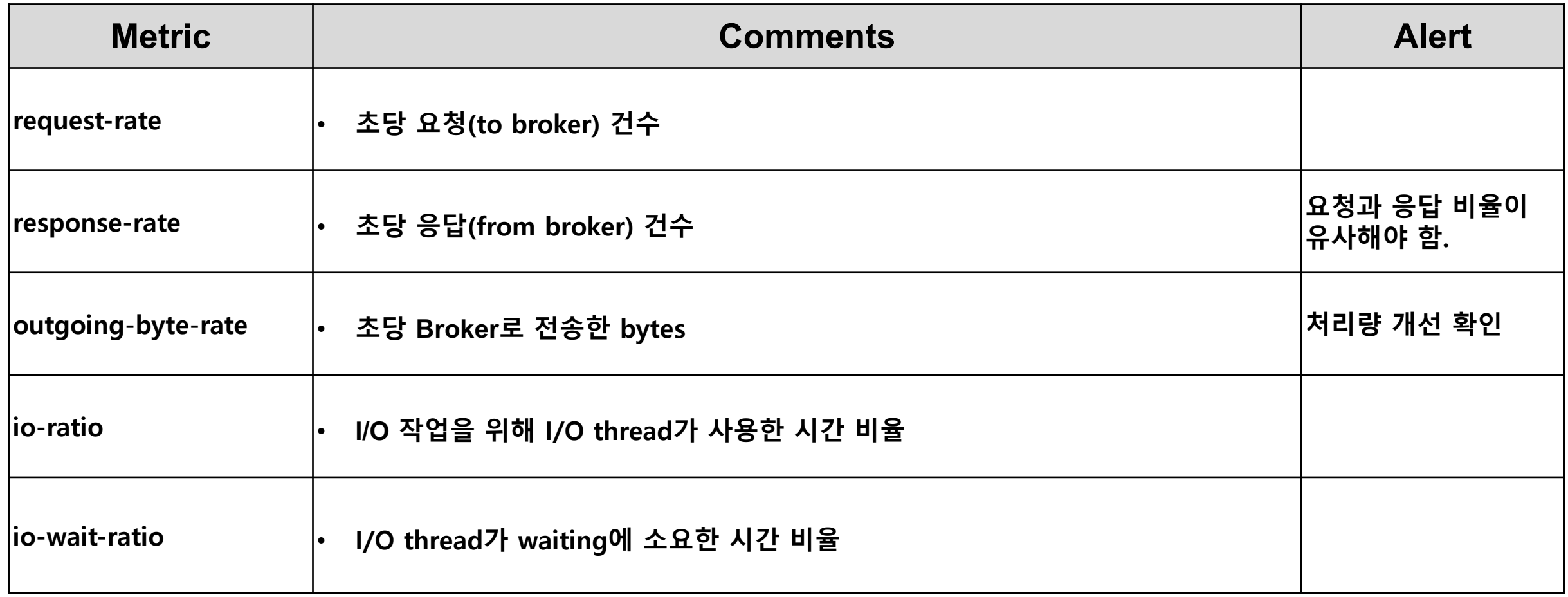

#### **Consumer Metrics (Kafka 0.9.0.0 이후)**

#### **전체 Consumer, Consumer Group, Topic 별 구분하여 모니터링 가능**

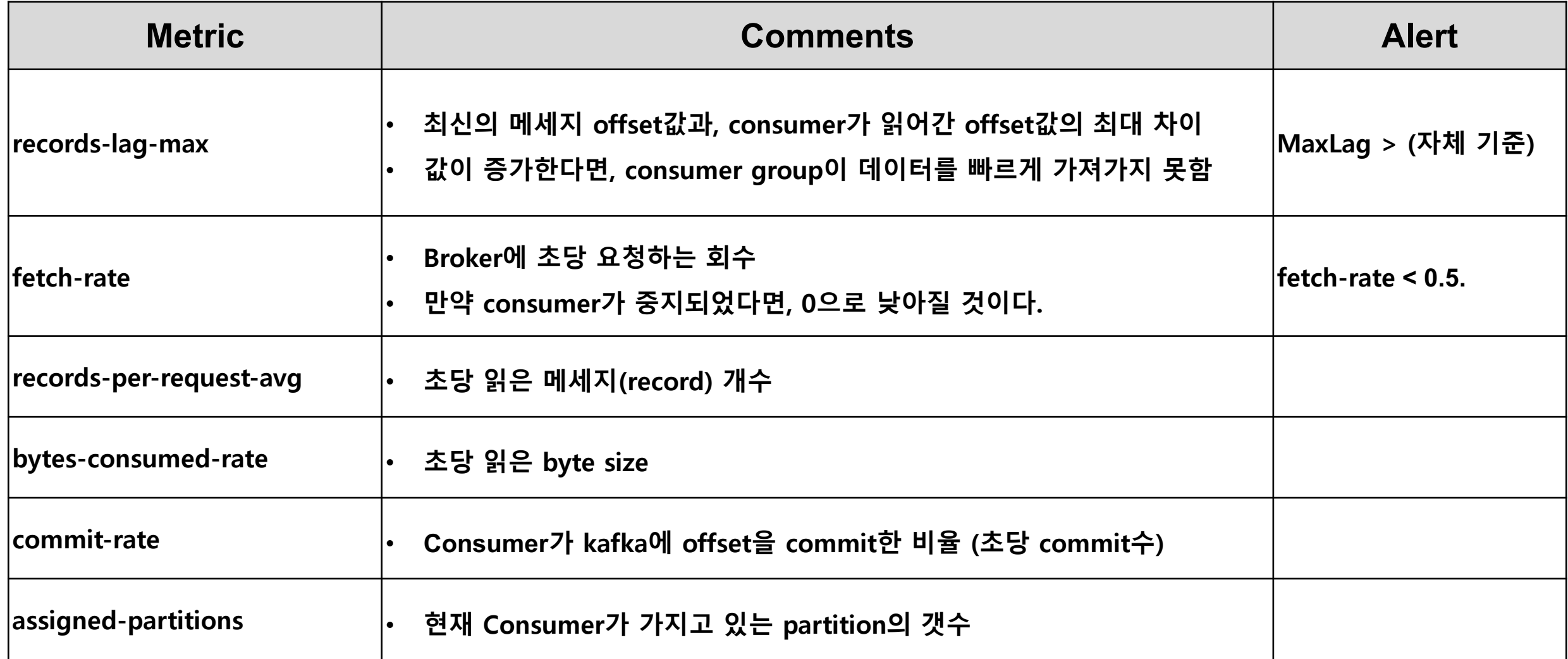

### **Broker Metrics**

#### **Cluster, Broker, Topic 단위로 구분하여 모니터링 가능**

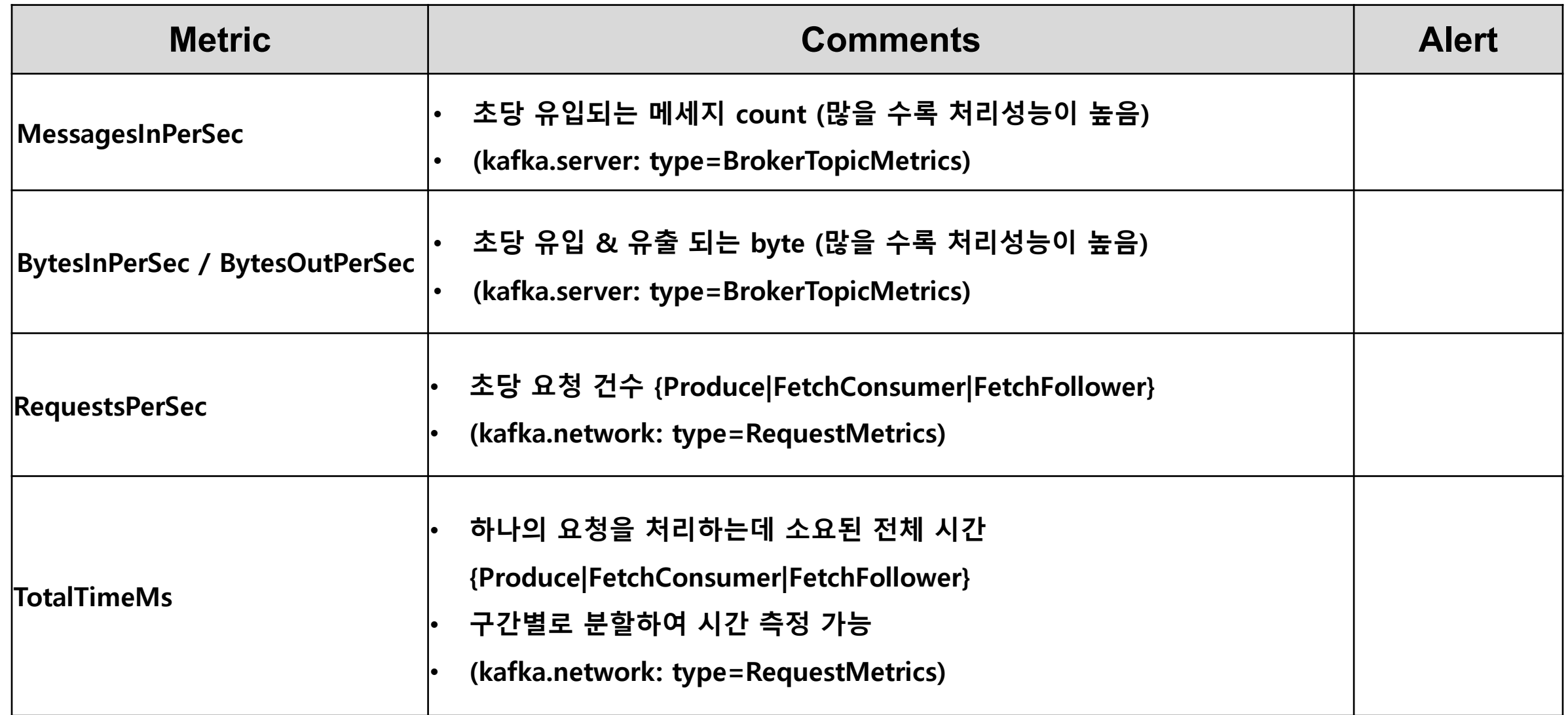

#### **TotalTimeMs 란?**

**요청을 처리에 소요된 전체 시간으로, 3가지 요청으로 구분**

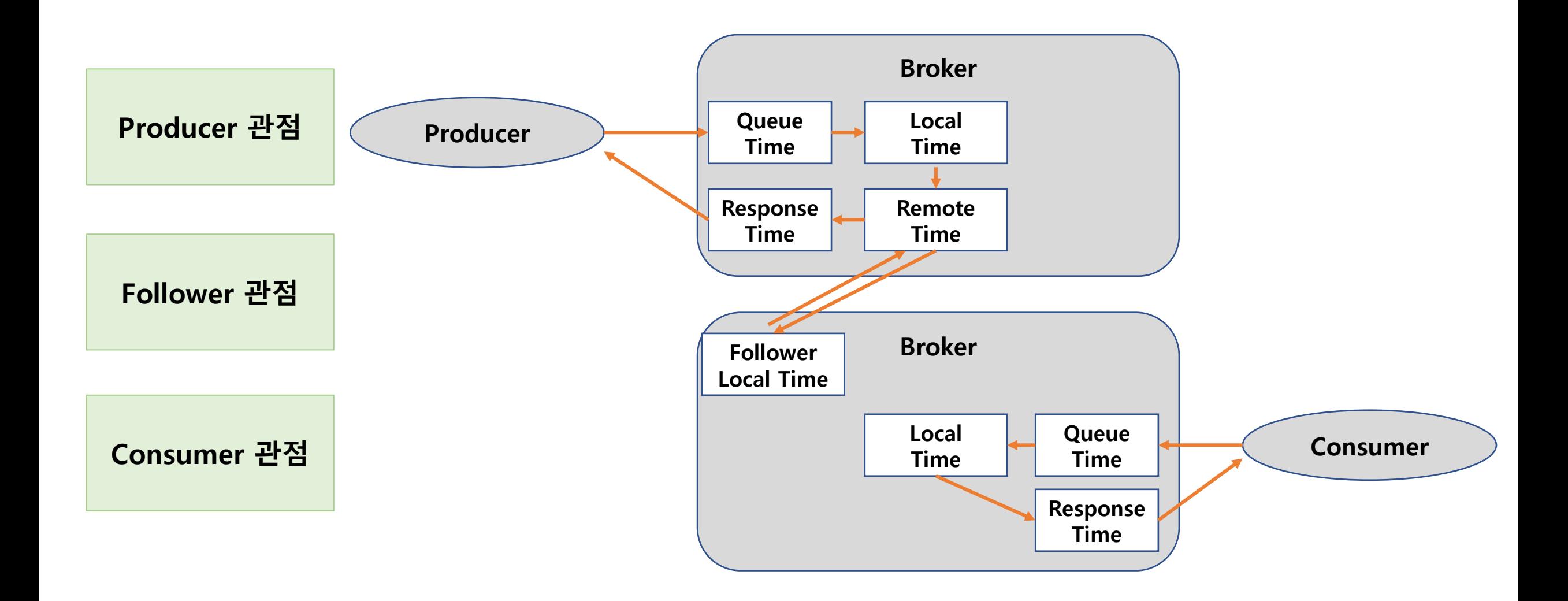

## **TotalTimeMs 란? (세부 Metrics 확인)**

**TotalTimeMs이 너무 오래 걸리면, Bottleneck이 어디서 발생하는지 상세 metrics 확인**

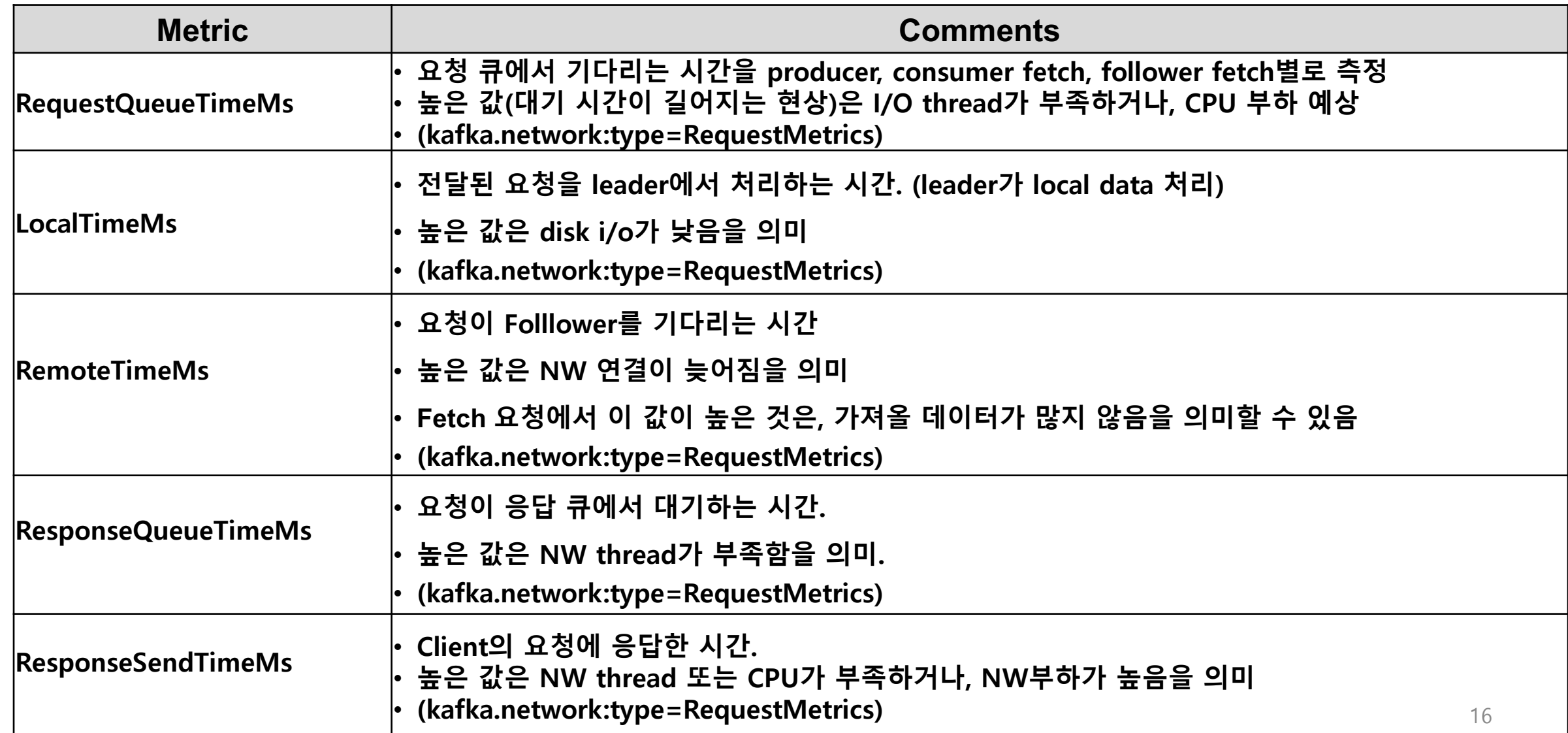

# **안정성**

## **데이터 유실없이 중단 없는 서비스를 할 수 있는가?**

## **안정성을 위해 확인해야 할 Metrics 유형은?**

ü **데이터 처리의 핵심인 Partition이 장애없이 정상적으로 운영되는가?**

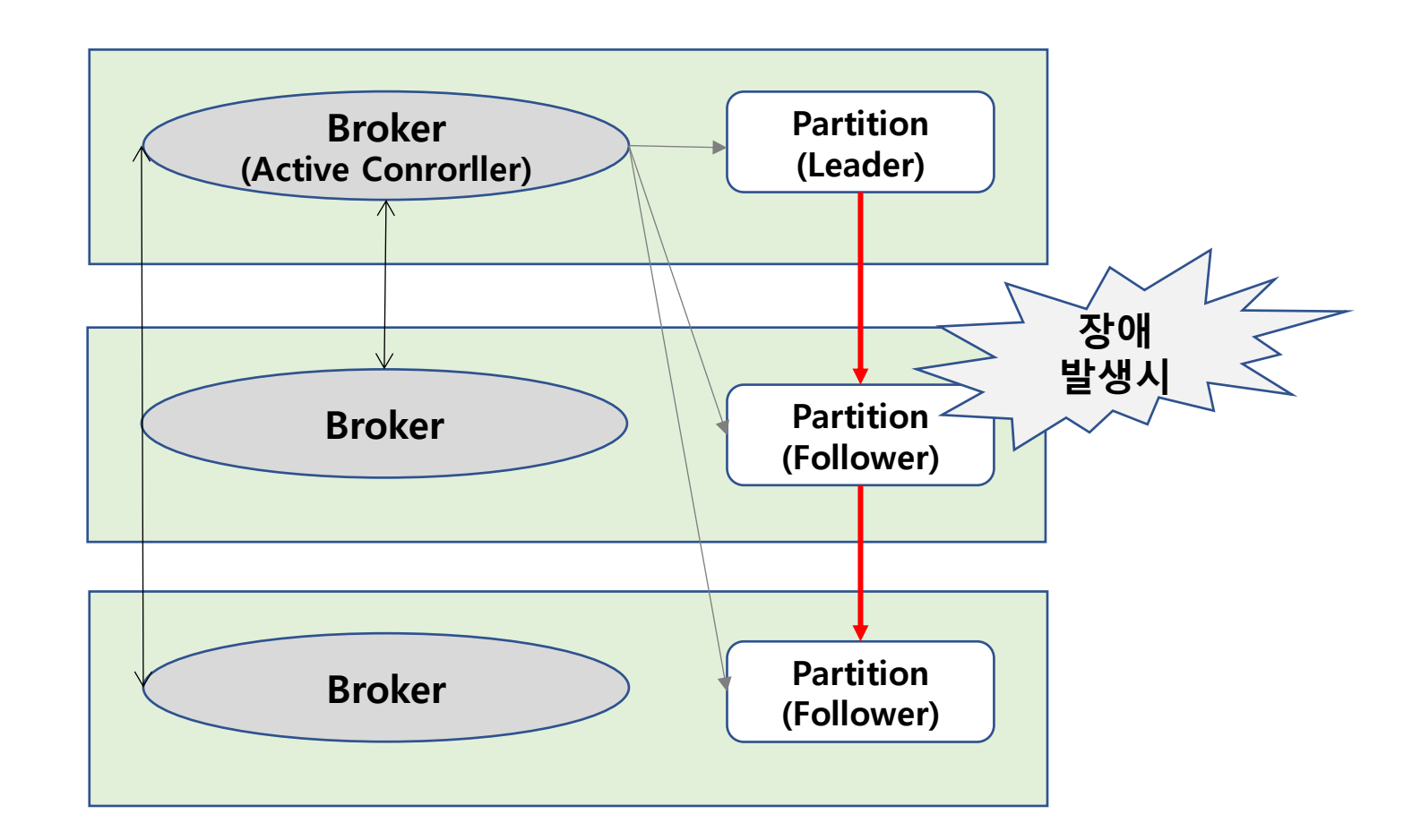

ü **Server의 불필요한 Disk I/O 가 발행하지 않는가?**

#### **System Metrics (Swap usage)**

**Kafka Server에서 Swap이 발생하면, Disk I/O가 발생하여 성능에 영향**

**Swap이 발생하는 원인**

- **Kafka 구동시 설정한 Heap Memory를 초과하는 경우**
- **데이터를 swap(Disk) 공간으로 복사하게 됨. (프로그램 이 중지되지 않도록 하는 역할)**
- **Swap 발생 조건 변경**
- **vm.swappiness**
- **메모리에서 swap으로 이동을 언제 할지 결정**
- **vm.swappiness = 10** à **메모리 사용률 90% 이상일 때**
- **Kafka 성능을 극대화 하려면,**
- **vm.swappiness = 0** à **메모리에서만 처리하도록 설정**
- **한번 swap공간으로 이동하면, 다시 메모리로 돌아오게 할 수 없다.** à **성능 저하 유발**

## **Partition의 생성 및 장애 시 상태 변화**

ü **데이터 처리의 핵심인 Partition이 장애없이 정상적으로 운영되는가?**

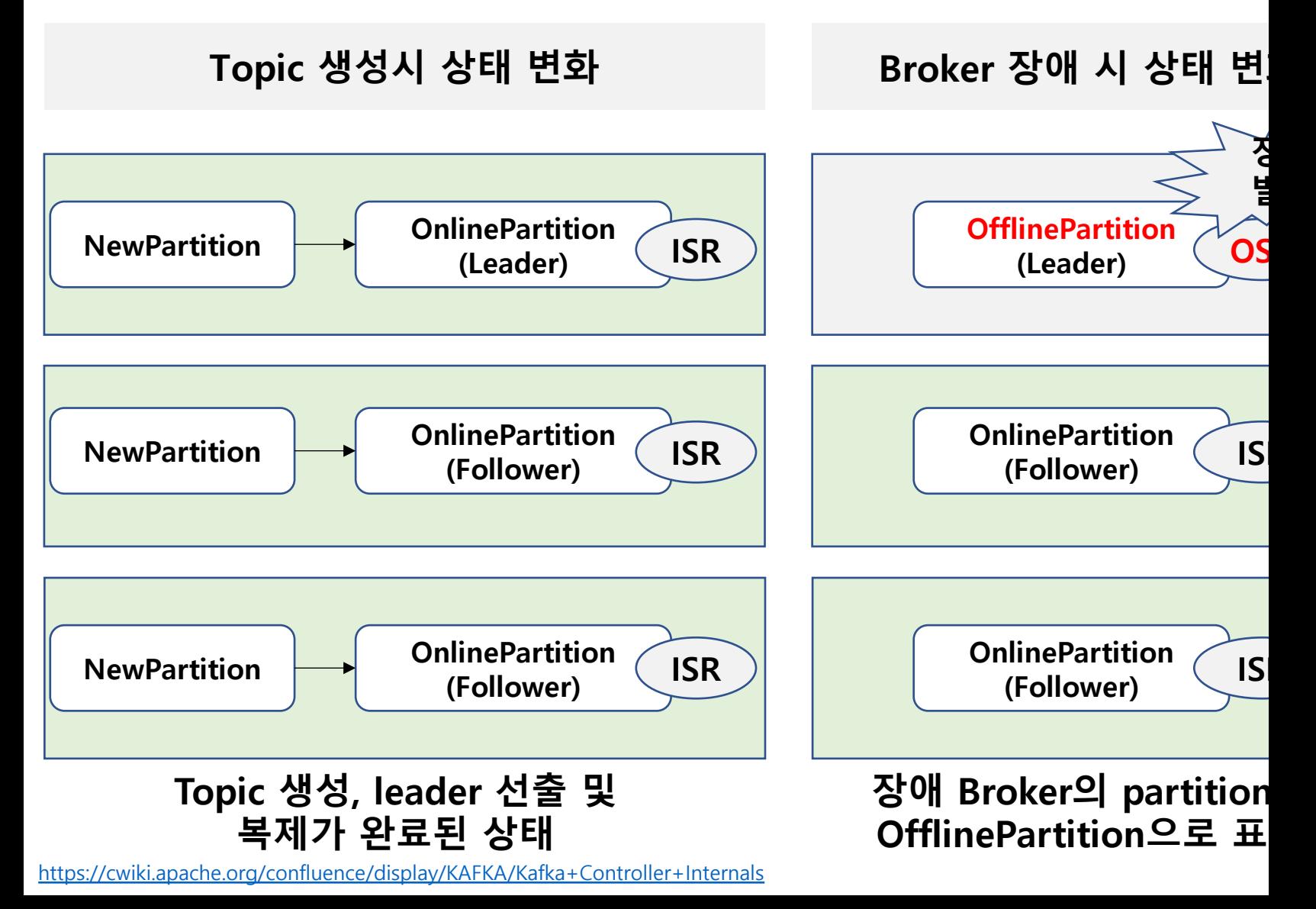

## **Broker Metrics**

#### **Cluster와 Partition이 정상적으로 동작하고 있는지 확인하는 Metrics**

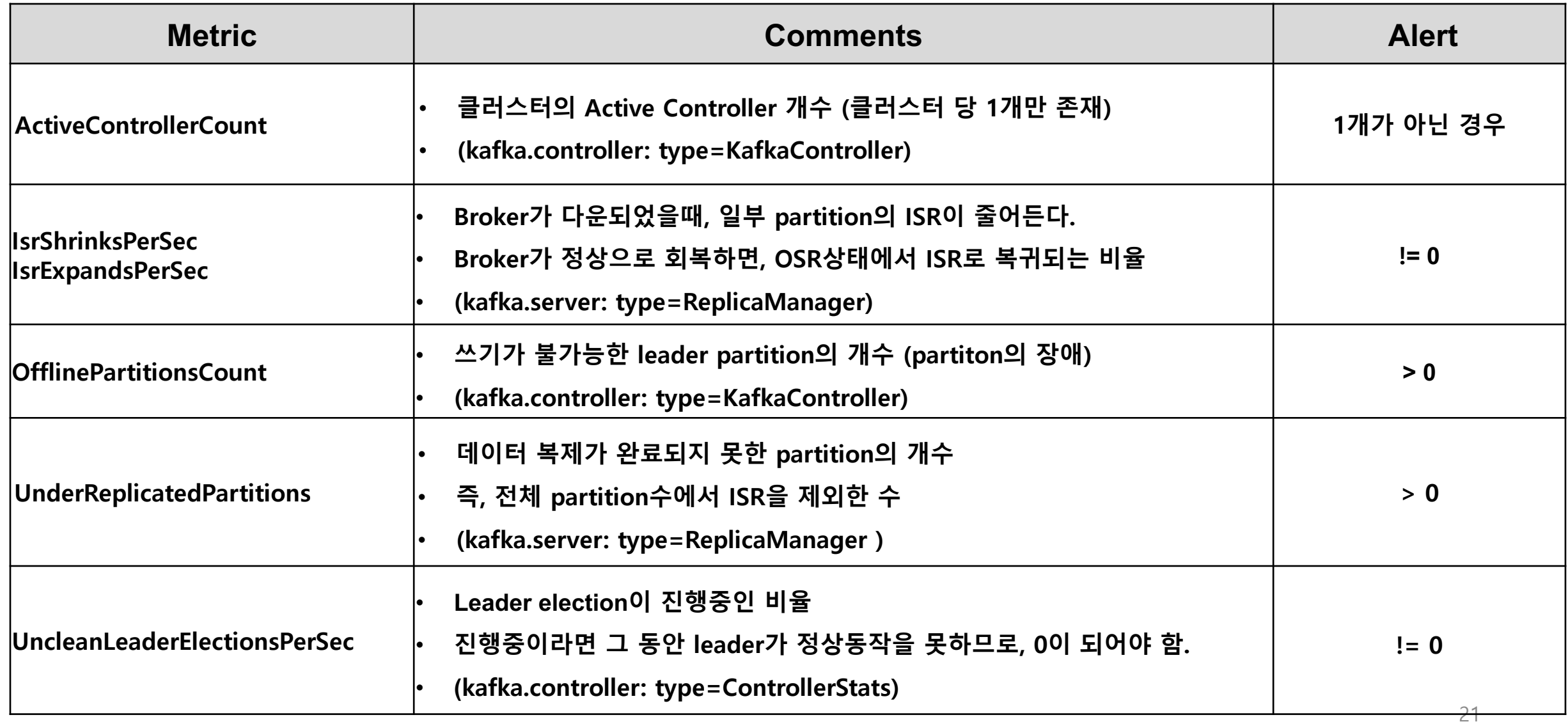

#### **Broker Metrics**

#### **처리 성능에 영향을 주는 Metrics**

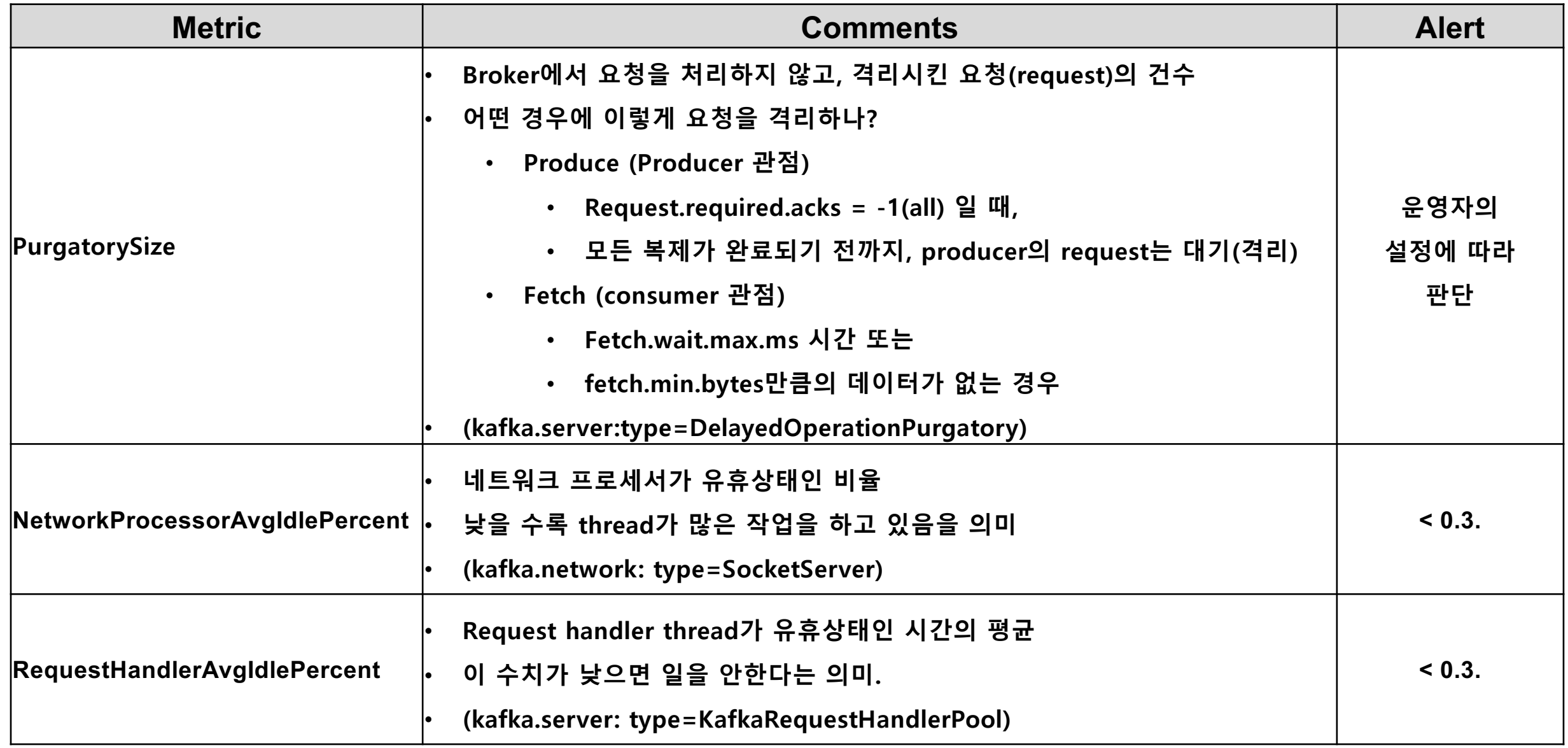

#### **Consumer Metrics (Kafka 0.9.0.0 이후)**

#### **Consumer 관점에서 Broker의 부하를 확인하는 Metrics**

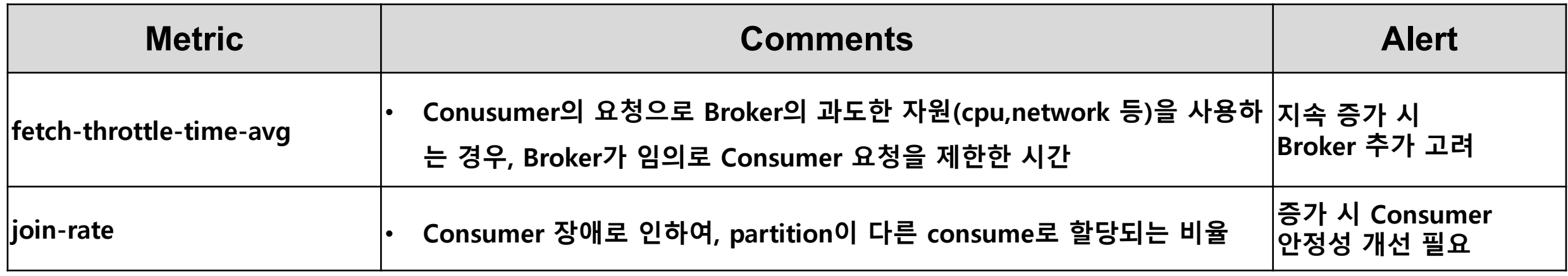

## **Consumer 장애를 판단하는 기준은?**

#### **Consumer와 Broker(Coordinator)간의 주기적 신호를 통해 장애 판단**

**Consumer의 신호 확인 (session.timeout.ms, max.poll.interval.ms )**

- **Consumer가 주기적 신호를 Coordinator로 전송하여 장애 여부 판단**
- **Session Time, Poll(데이터 요청) Time 시간을 확인**

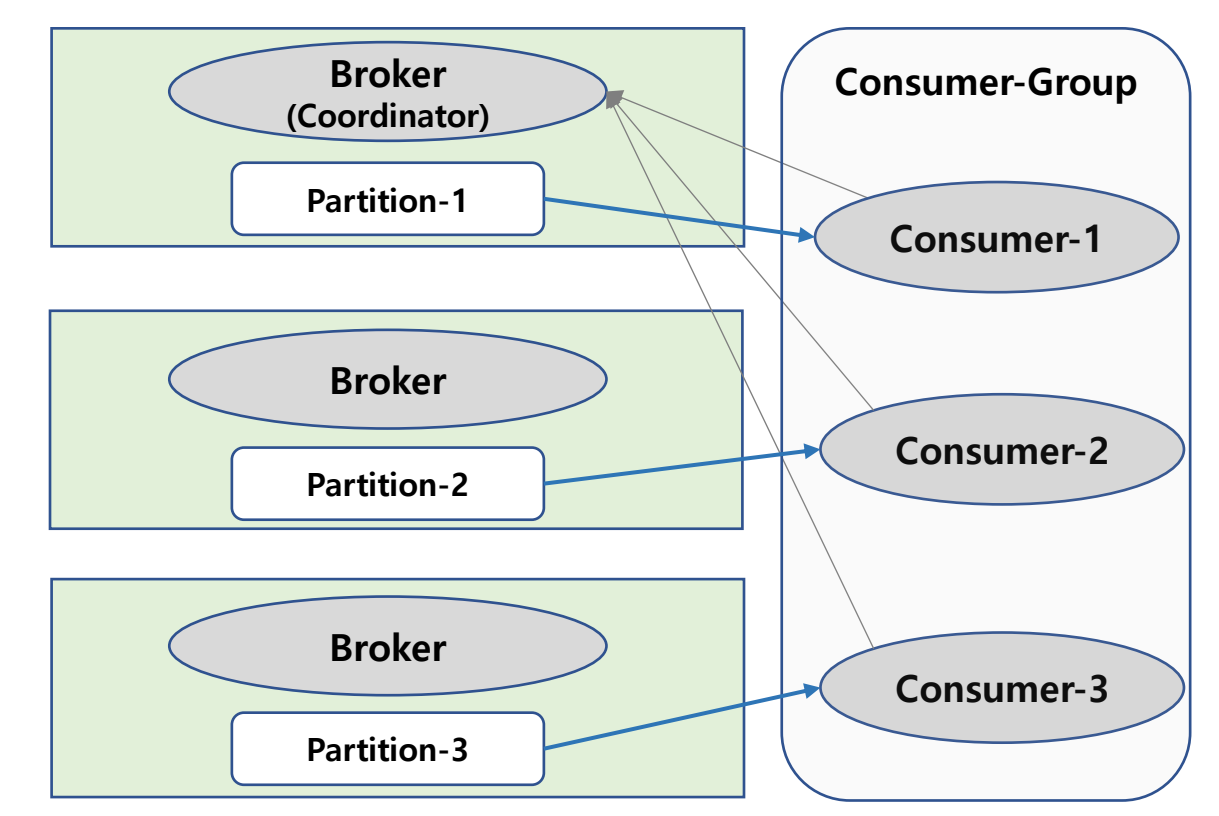

#### **Consumer 장애 시 Partition 재할당**

- **Consumer의 신호가 없으면 장애로 판단하고, partition 재 할당**
- **JMX Metric의 Join 발생**

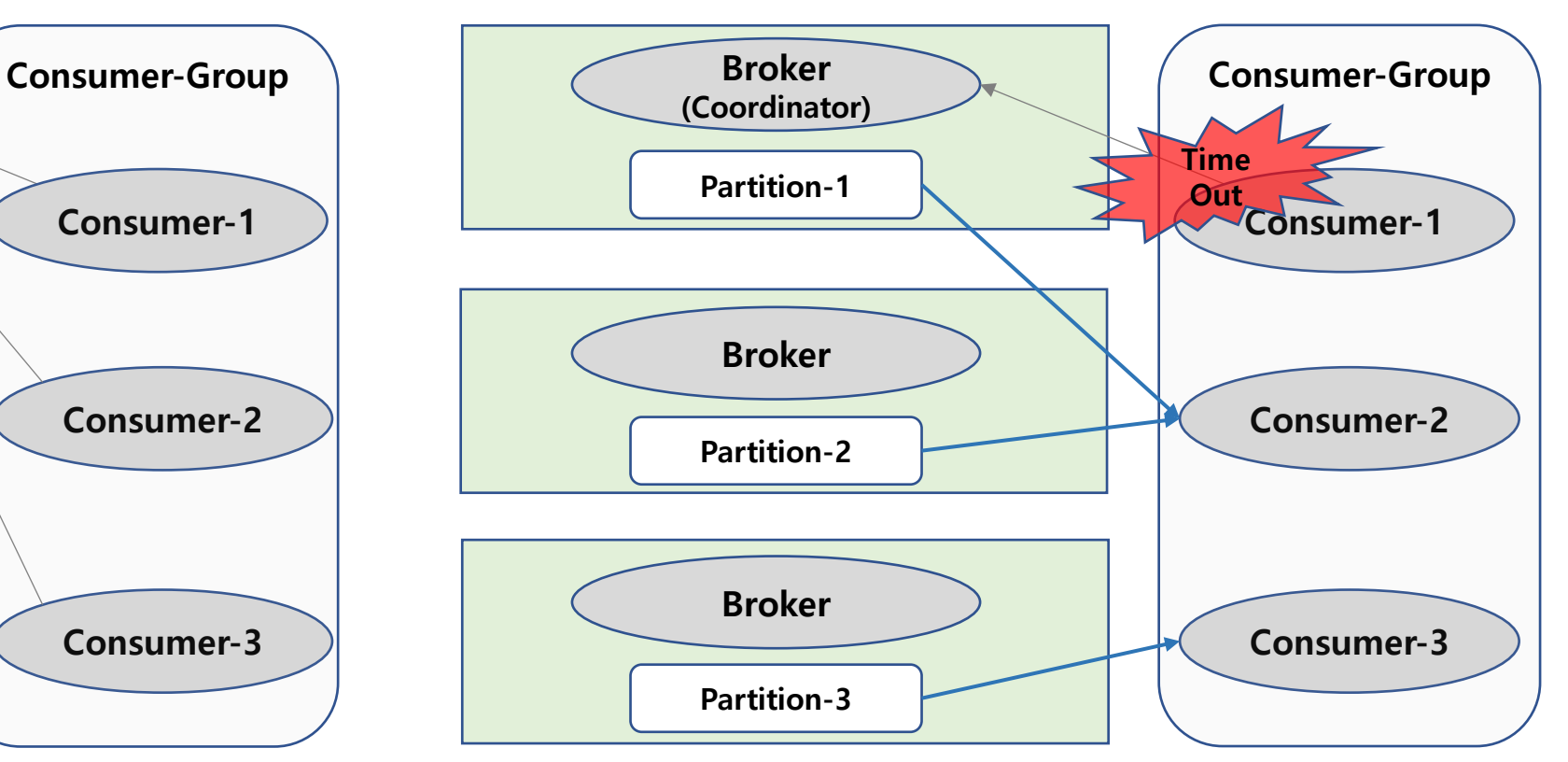

# **확장 시점**

#### **언제 클러스터를 확장해야 할까?**

## **확장성을 위해 확인해야 할 Metrics 유형은?**

ü **과도한 부하가 발생하는 구간이 어디인가? (NW, CPU, Memory)**

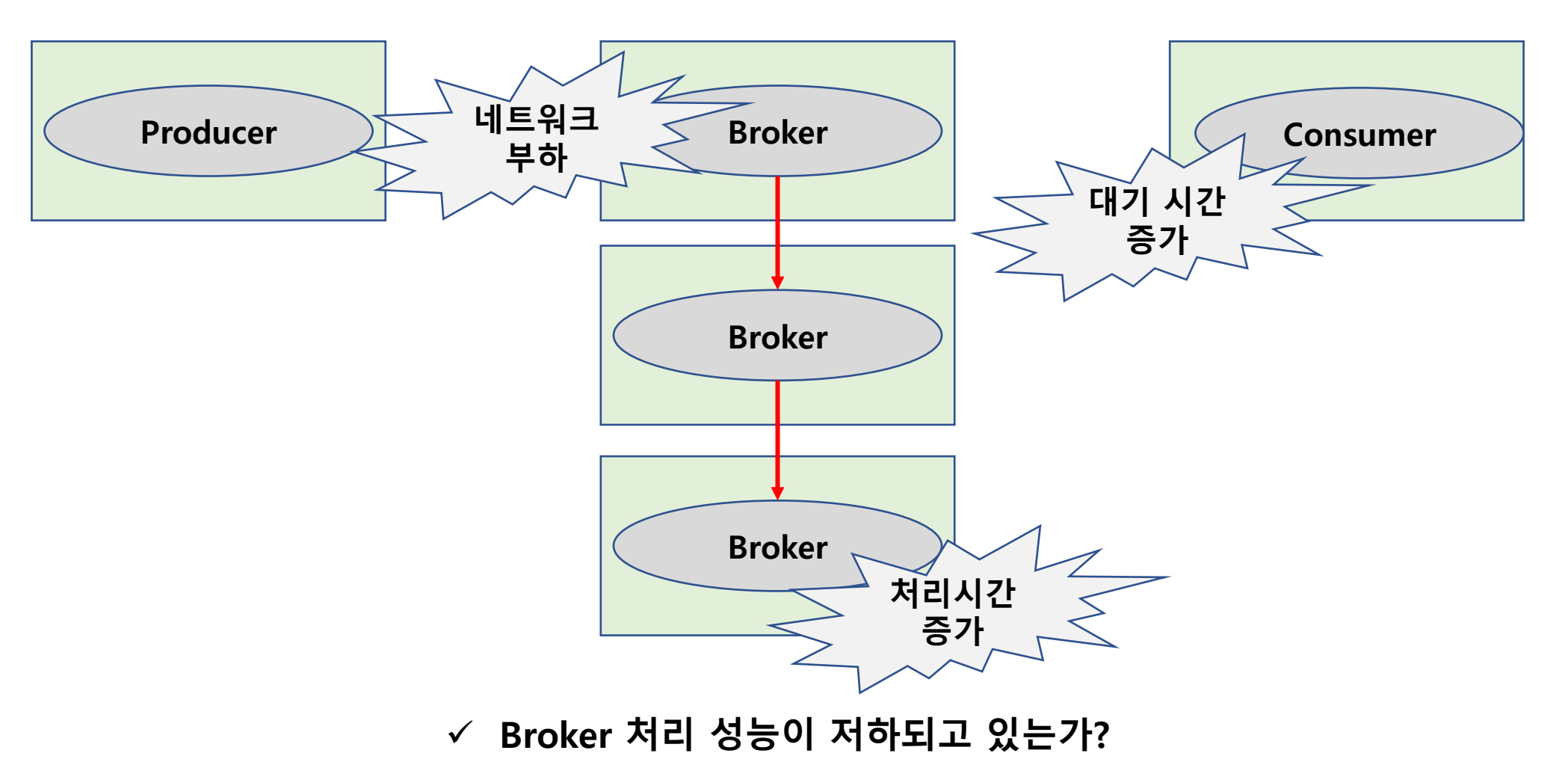

### **Broker Metrics**

#### **Broker 서버 자원의 상태를 예측하는 Metrics**

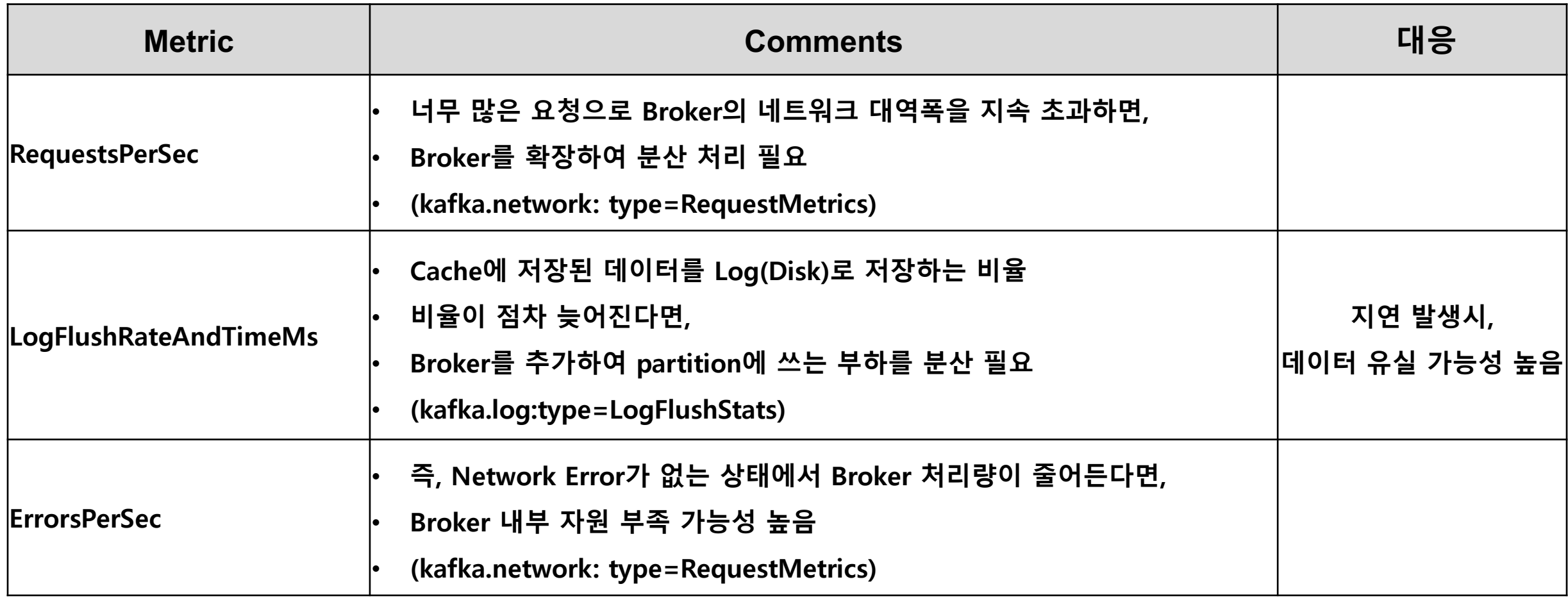

# **모니터링 지표의 조합이 가장 중요**

# **자신의 운영 시스템에 최적화된**

# **END**